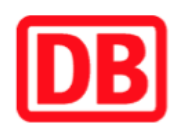

## **Umgebungsplan**

## **Reichenschwand**

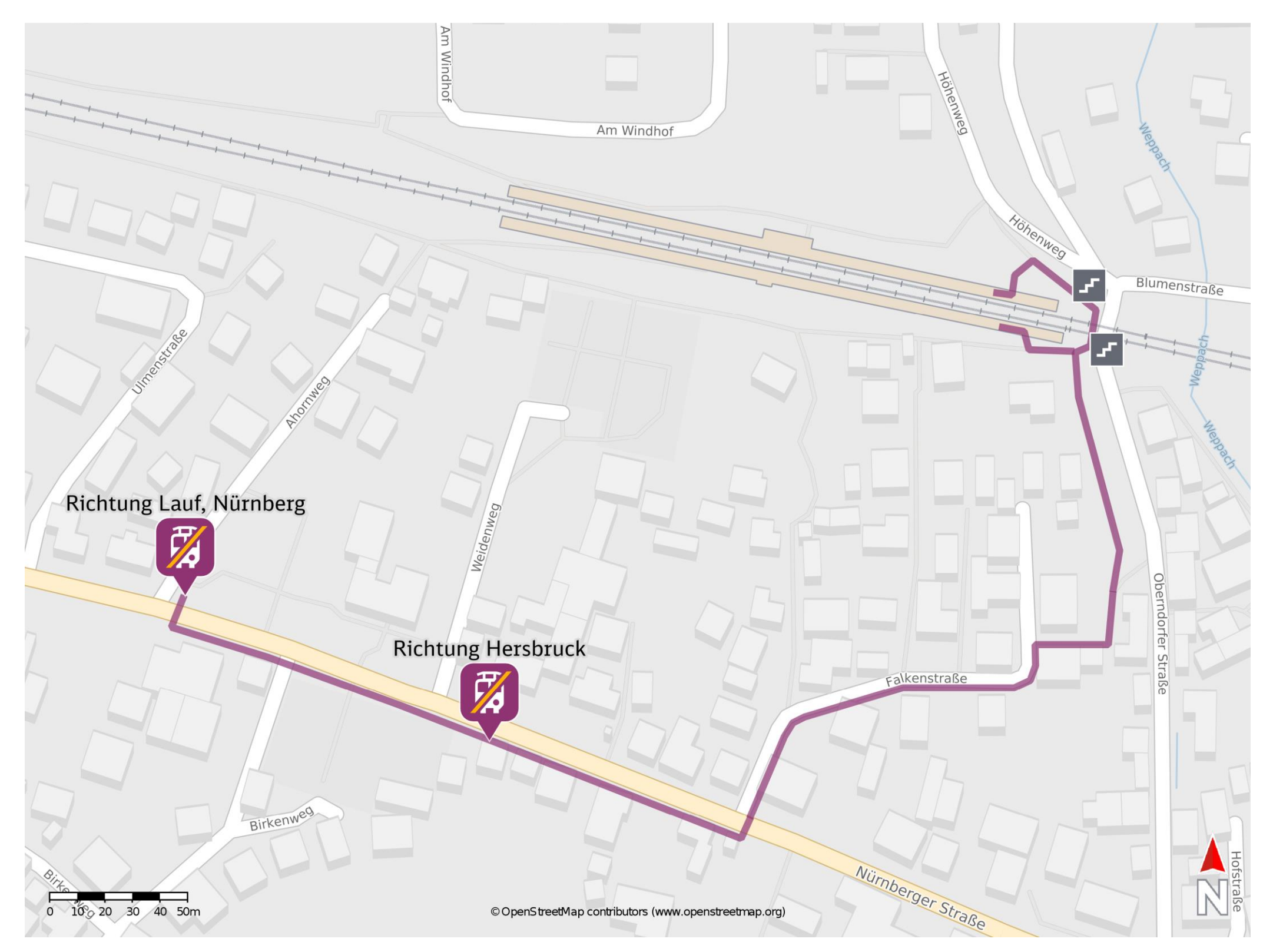

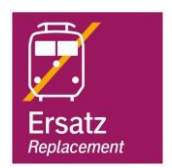

## **Wegbeschreibung Schienenersatzverkehr \***

barrierefrei nicht barrierefrei

Verlassen Sie den Bahnsteig in Richtung Oberndorfer Straße und biegen Sie rechts ab. Folgen Sie dem Weg, der parallel zur Oberndorfer Straße führt, biegen Sie am Ende des Weges rechts ab. Folgen Sie dem Wegverlauf bis zur Falkenstraße. Biegen Sie nach links ab und folgen Sie dem Straßenverlauf bis zur Kreuzung Falkenstraße/ Nürnberger Straße. Biegen Sie nach rechts ab und folgen Sie dem Straßenverlauf bis zu den Ersatzhaltestellen.

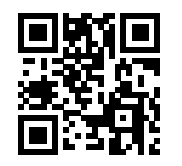

23.04.2020, V1.5 etc. and the Capping Bahnhofsmanagement Nürnberg and the Capping Bahnhof.de / DB Bahnhof live App

Ersatzhaltestelle Richtung Lauf, Nürnberg

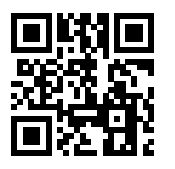

Ersatzhaltestelle Richtung Hersbruck

Im QR Code sind die Koordinaten der Ersatzhaltestelle hinterlegt. \* Fahrradmitnahme im Schienenersatzverkehr nur begrenzt möglich.